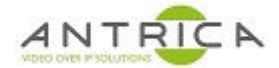

# ANT-375000 / Spotbox3 API guide for firmware 3.2.x

## Contents

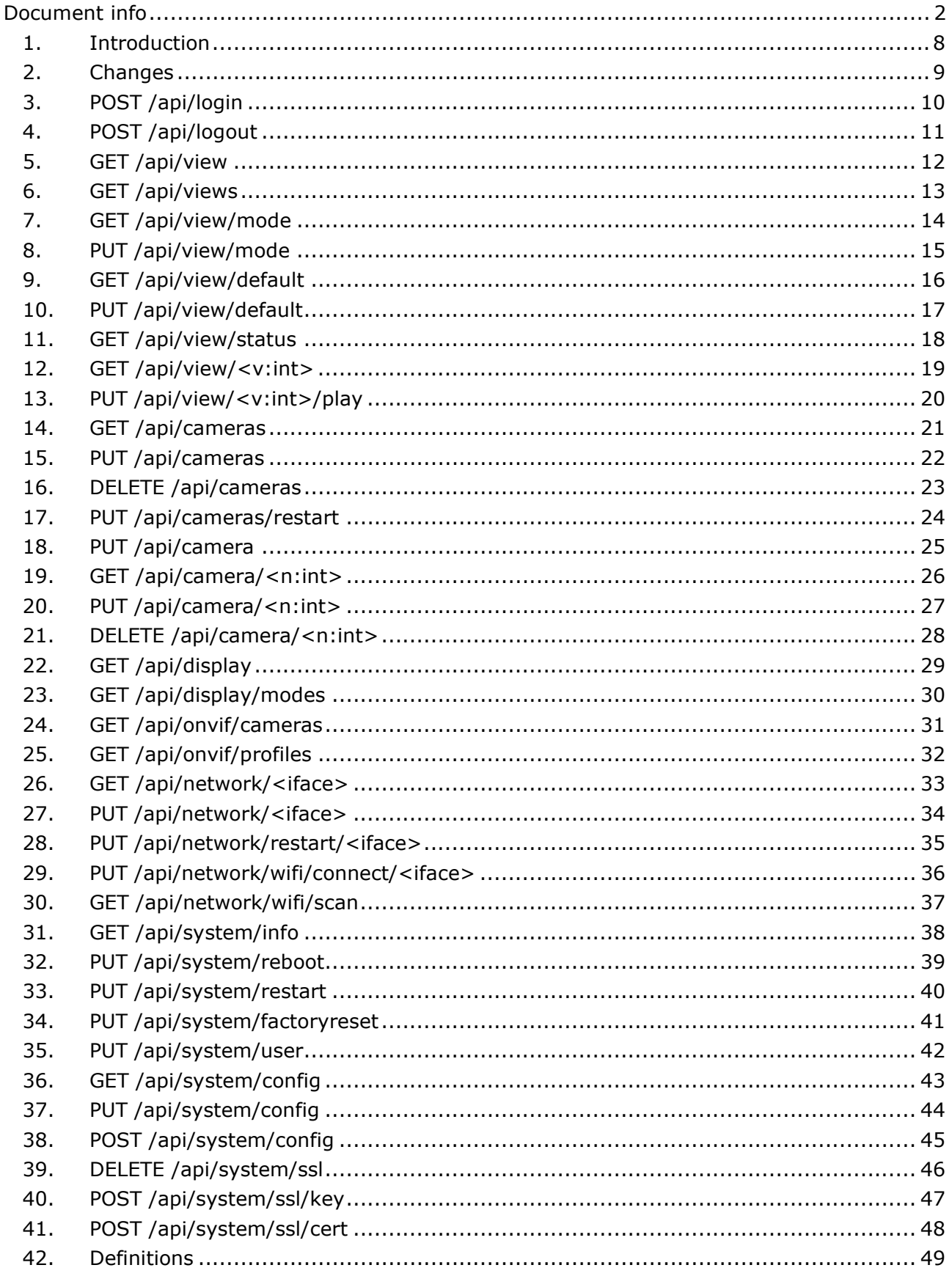

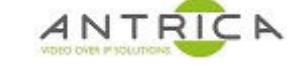

For further help and advice please contact Antrica on: Email: support@antrica.com Phone: +44 1628 626098

## **Document info**

**Version** date author Comments 0.1 | 15-Feb-23 | David M | Initial draft

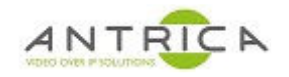

# Spotbox API Version 3.2.x

# Table of Contents

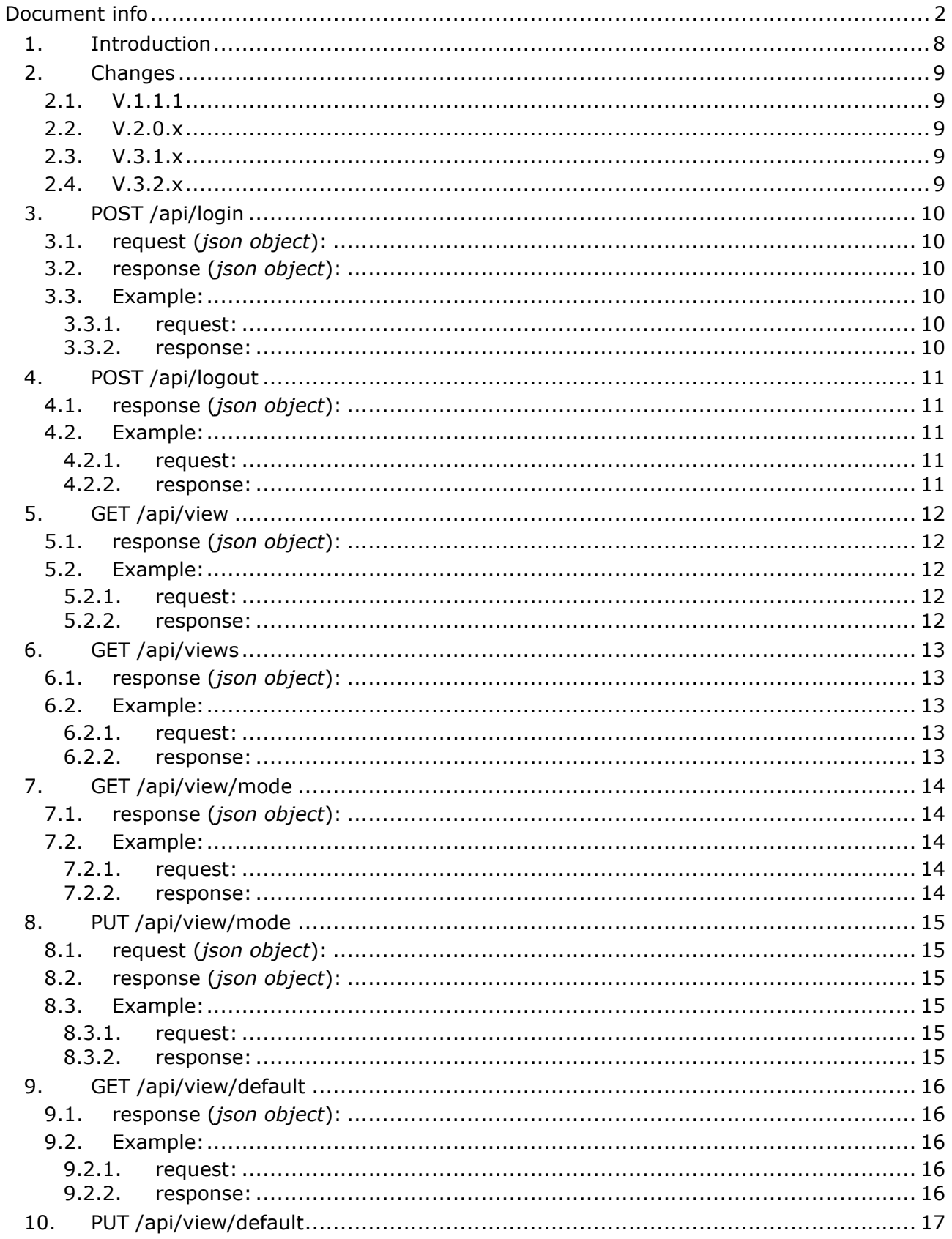

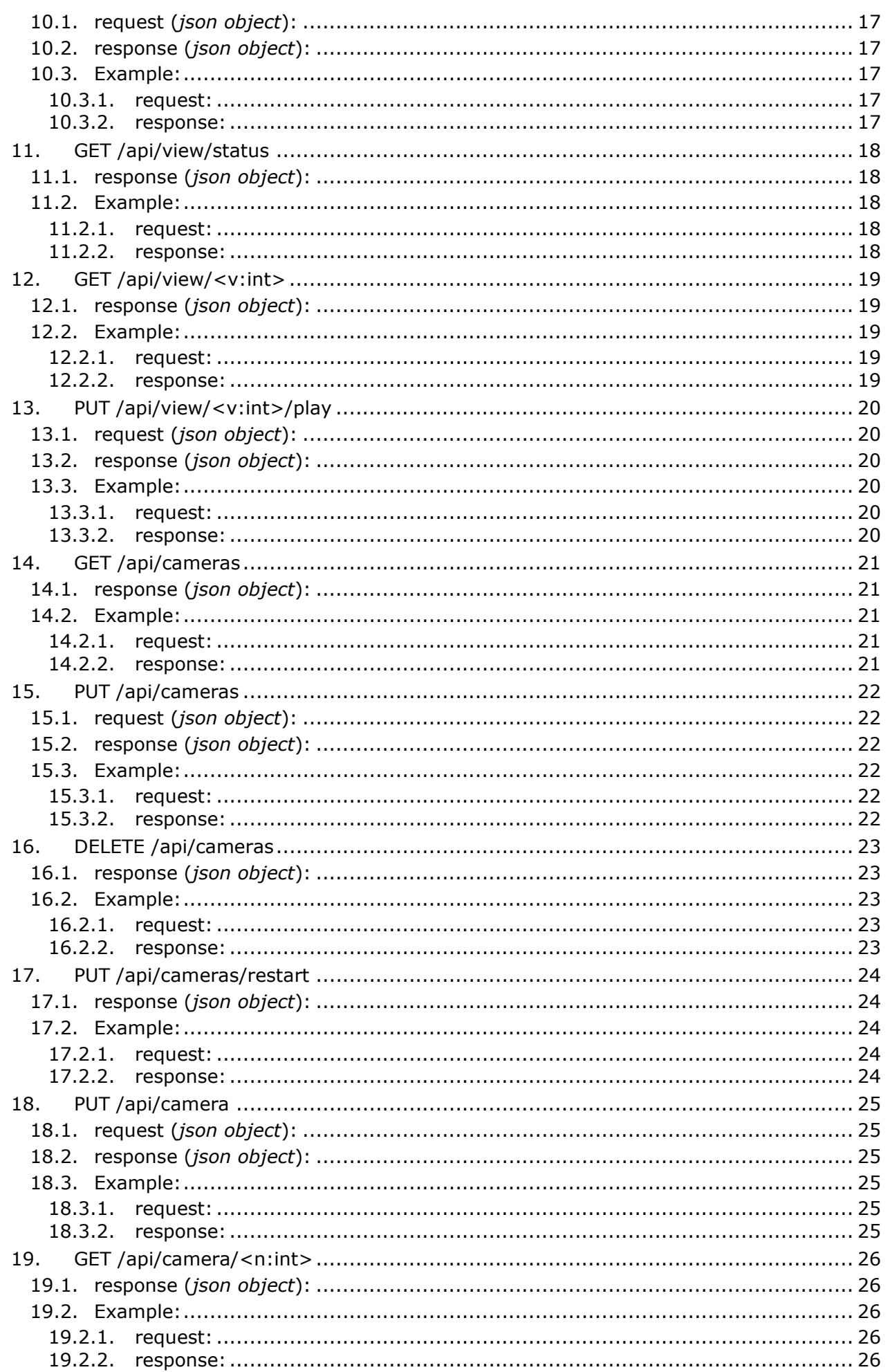

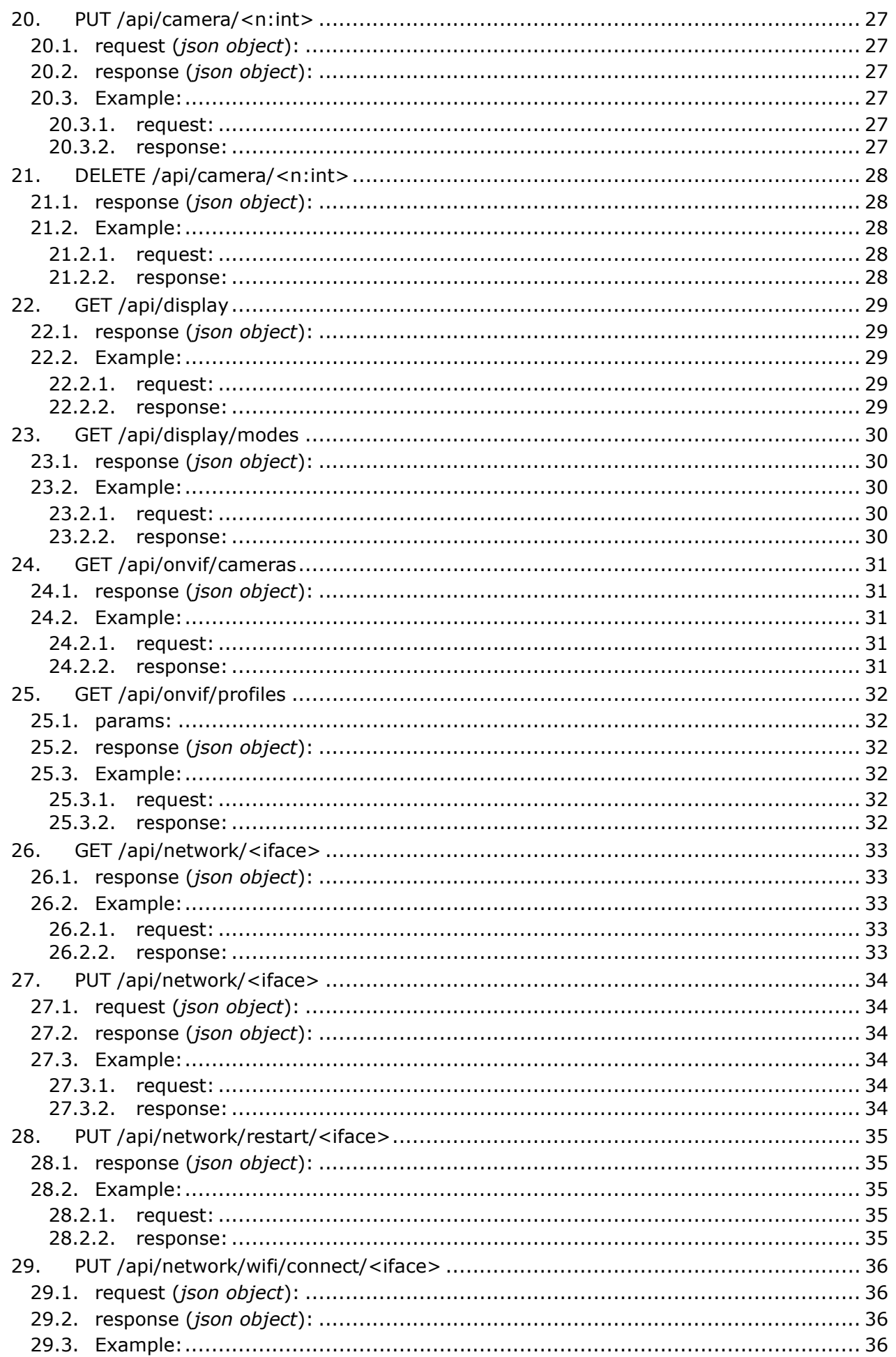

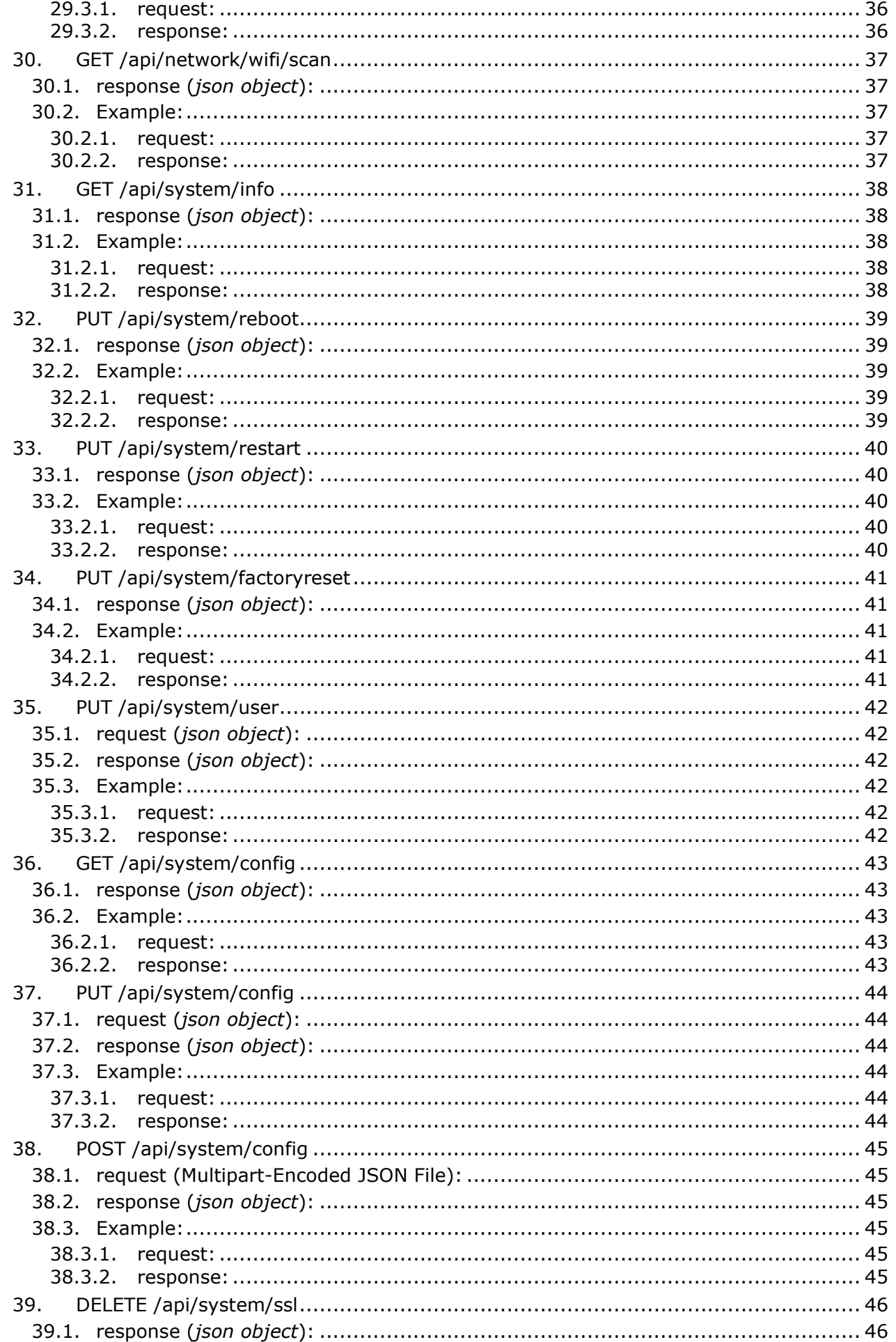

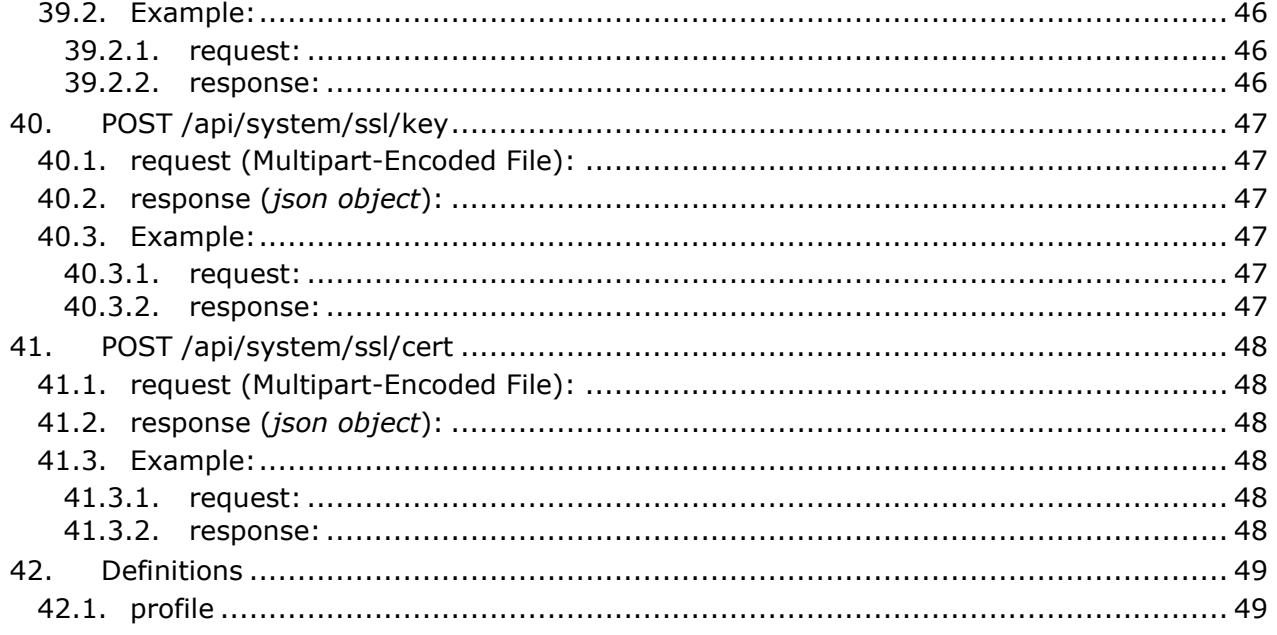

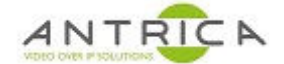

## **1. Introduction**

The Spotbox provides an API for managing the device through HTTP requests. The API methods are implemented as a set of http routes.

Each method take parameters as part of the URL or as a JSON object in the body of the request.

All calls will return a JSON object with one of two properties:

```
 {"result": <result object> } // Successful result
```
or

{"error": "ERROR\_CODE", "msg": "message"} // Error result

The API is protected with a basic authorisation mechanism which requires the "/api/login" method to be called before any other methods are used.

On successful login a cookie is returned which must be provided for subsequent calls to be successful. The cookie will be removed by the "/api/logout" method.

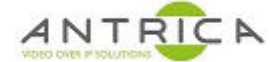

## **2. Changes**

### **2.1. V.1.1.1**

The following routes have been added:

```
 GET /api/display/modes
 POST /api/system/config
 POST /api/system/ssl/key
 POST /api/system/ssl/cert
```
### **2.2. V.2.0.x**

The following routes have been added:

DELETE /api/system/ssl

#### **2.3. V.3.1.x**

The following routes have been added:

 PUT /api/network/<iface> PUT /api/network/restart/<iface> GET /api/network/wifi/scan PUT /api/network/wifi/connect/<iface>

Also to support WIFI the format of the 'network' config value has been changed. The old network config will be accepted and be transformed to the new format.

#### **2.4. V.3.2.x**

Addition of **rtsp\_src** to system configuration when supported by the device

# **3. POST /api/login**

login to session

## **3.1. request (***json object***):**

- *user (string)*
- *password (string)*

## **3.2. response (***json object***):**

• *result*: *OK*.

### **3.3. Example:**

#### **3.3.1. request:**

```
 POST /api/login
 {"user": "admin", "password": "1234"}
```
#### **3.3.2. response:**

```
 200 OK
 Content-Type: application/json
 {"result": "OK"}
```
# **4. POST /api/logout**

Logout of a session

## **4.1. response (***json object***):**

• *result*: *OK*.

## **4.2. Example:**

#### **4.2.1. request:**

**POST /api/logout**

#### **4.2.2. response:**

 **200 OK Content-Type: application/json** {"result": "OK"}

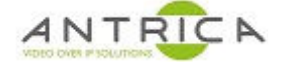

## **5. GET /api/view**

List of possible view modes

## **5.1. response (***json object***):**

- *result (array)*
	- **Items**: Refer to *#/definitions/grid\_modes*.

### **5.2. Example:**

#### **5.2.1. request:**

**GET /api/view**

### **5.2.2. response:**

```
 200 OK
 Content-Type: application/json
 {"result": ["fullscreen", "grid_1x1", "grid_2x2", "grid_3x3", "grid_4x4"]}
```
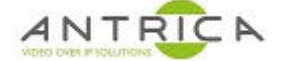

## **6. GET /api/views**

Get list of cameras in each view

### **6.1. response (***json object***):**

- *result (array)*
	- **Items** *(array)*
		- **Items** *(object)*: Cannot contain additional properties.
			- *cnum (integer)*
			- *url (['string', 'null'])*
			- *profile (['integer', 'null'])*

#### **6.2. Example:**

**6.2.1. request:** 

**GET /api/views**

#### **6.2.2. response:**

```
 200 OK
    Content-Type: application/json
     {"result": [[{"cnum": 0, "url": "rtsp://user:a1b2c3d4@192.168.86.10", "profile
": null}]]}
```
# **7. GET /api/view/mode**

Get current view mode

## **7.1. response (***json object***):**

• *result*: Refer to *#/definitions/grid\_modes*.

## **7.2. Example:**

#### **7.2.1. request:**

**GET /api/view/mode**

#### **7.2.2. response:**

 **200 OK Content-Type: application/json** {"result": "grid\_1x1"}

# **8. PUT /api/view/mode**

Change current view mode

## **8.1. request (***json object***):**

- *mode*: Refer to *#/definitions/grid\_modes*.
- *camera (integer)*

## **8.2. response (***json object***):**

• *result*: *OK*.

#### **8.3. Example:**

## **8.3.1. request:**

 **PUT /api/view/mode** {"mode": "grid\_1x1"}

## **8.3.2. response:**

 **200 OK Content-Type: application/json** {"result": "OK"}

# **9. GET /api/view/default**

Get default view mode

### **9.1. response (***json object***):**

• *result*: Refer to *#/definitions/default\_view*.

## **9.2. Example:**

#### **9.2.1. request:**

**GET /api/view/default**

#### **9.2.2. response:**

```
 200 OK
 Content-Type: application/json
 {"result": {"mode": "grid_1x1", "camera": 0}}
```
# **10.PUT /api/view/default**

Set default view mode

## **10.1. request (***json object***):**

- **10.2. response (***json object***):**
- *result*: *OK*.

## **10.3. Example:**

### **10.3.1. request:**

 **PUT /api/view/default** {"mode": "grid\_1x1"}

## **10.3.2. response:**

```
 200 OK
 Content-Type: application/json
 {"result": "OK"}
```
## **11.GET /api/view/status**

Return current status of cameras displayed

## **11.1. response (***json object***):**

- *result (array)*
	- **Items**
		- **Any of**
			- *object*: Cannot contain additional properties.
				- *status (integer)*
				- *status\_exit (integer)*
				- *time\_start (number)*
				- *time\_duration (number)*
				- *time\_update (number)*
				- *uri (['string', 'null'])*

– *null*

### **11.2. Example:**

#### **11.2.1. request:**

**GET /api/view/status**

#### **11.2.2. response:**

#### **200 OK**

#### **Content-Type: application/json**

```
 {"result": [{"status": 4, "status_exit": 0, "time_start": 1663261703, "time_du
ration": 6, "time_update": 1663261709, "uri": "rtsp://user:a1b2c3d4@192.168.86.10"
}]}
```
# **12.GET /api/view/<v:int>**

Get list of cameras playing on view *v*

## **12.1. response (***json object***):**

- *result (array)*
	- **Items**
		- **Any of**
			- *object*: Cannot contain additional properties.
				- *cnum (integer)*
				- *url (['string', 'null'])*
				- *profile*
					- **Any of**
						- : Refer to *#/definitions/profile*.
						- *null*

– *null*

### **12.2. Example:**

#### **12.2.1. request:**

**GET /api/view/0**

#### **12.2.2. response:**

```
 200 OK
    Content-Type: application/json
     {"result": [{"cnum": 0, "url": "rtsp://user:a1b2c3d4@192.168.86.10", "profile"
: null}]}
```
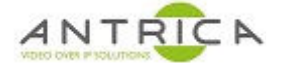

# **13.PUT /api/view/<v:int>/play**

Play list of cameras on specific view *v* .

## **13.1. request (***json object***):**

- *cameras (array)*
	- **Items** *(integer)*: Minimum: *0*.
- *period (integer)*: Minimum: *0*.

## **13.2. response (***json object***):**

• *result*: *OK*.

## **13.3. Example:**

### **13.3.1. request:**

```
 PUT /api/view/0/play
 {"cameras": [0, 1], "period": 10}
```
### **13.3.2. response:**

 **200 OK Content-Type: application/json** {"result": "OK"}

## **14.GET /api/cameras**

Get list of camera settings

### **14.1. response (***json object***):**

- *result (array)*
	- **Items**: Refer to *#/definitions/camera*.

#### **14.2. Example:**

#### **14.2.1. request:**

**GET /api/cameras**

#### **14.2.2. response:**

#### **200 OK**

**Content-Type: application/json**

 {"result": [{"username": "user", "password": "a1b2c3d4", "label": "C1", "uri": "rtsp://192.168.86.10", "period": 0, "restart": 0, "lab\_position": 0, "zoom": 0, " props": {"latency": 0, "timeout": 0, "protocols": 0, "audio": 0}, "profiles": [], "grids": {"grid\_1x1": 0, "grid\_2x2": 0, "grid\_3x3": **null**, "grid\_4x4": **null**}, "idx" : 0}, {"username": "user", "password": "a1b2c3d4", "label": "C2", "uri": "rtsp://1 92.168.86.11:554/Streaming/Channels/101", "period": 0, "restart": 0, "lab\_position ": 0, "zoom": 0, "props": {"latency": 0, "timeout": 0, "protocols": 0, "audio": 0} , "profiles": [], "grids": {"grid\_1x1": **null**, "grid\_2x2": 1, "grid\_3x3": **null**, "gr id\_4x4": **null**}, "idx": 1}, {"username": "user", "password": "a1b2c3d4", "label": " C3", "uri": "rtsp://192.168.86.11:554/Streaming/Channels/101", "period": 0, "resta rt": 0, "lab\_position": 0, "zoom": 0, "props": {"latency": 0, "timeout": 0, "proto cols": 0, "audio": 0}, "profiles": [], "grids": {"grid\_1x1": **null**, "grid\_2x2": 3, "grid\_3x3": **null**, "grid\_4x4": **null**}, "idx": 2}]}

## **15.PUT /api/cameras**

Set new list of cameras to be displayed

### **15.1. request (***json object***):**

- *cameras (array)*
	- **Items**: Refer to *#/definitions/camera*.

### **15.2. response (***json object***):**

• *result*: *OK*.

### **15.3. Example:**

#### **15.3.1. request:**

#### **PUT /api/cameras**

 {"cameras": [{"label": "C1", "grids": {"grid\_1x1": 0, "grid\_2x2": 0}, "props": {"audio": 0}, "uri": "rtsp://192.168.86.10", "username": "user", "password": "a1b2 c3d4"}, {"label": "C2", "grids": {"grid\_2x2": 1}, "uri": "rtsp://192.168.86.11:554 /Streaming/Channels/101", "username": "user", "password": "a1b2c3d4"}]}

#### **15.3.2. response:**

 **200 OK Content-Type: application/json** {"result": "OK"}

# **16.DELETE /api/cameras**

Delete existing list of cameras

## **16.1. response (***json object***):**

• *result*: *0*.

## **16.2. Example:**

**16.2.1. request:** 

**DELETE /api/cameras**

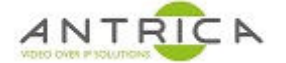

## **17.PUT /api/cameras/restart**

restart playing cameras in a view

## **17.1. response (***json object***):**

• *result*: *OK*.

## **17.2. Example:**

#### **17.2.1. request:**

**PUT /api/cameras/restart**

**17.2.2. response:** 

 **200 OK Content-Type: application/json** {"result": "OK"}

## **18.PUT /api/camera**

Append new camera to camera list, return camera number

### **18.1. request (***json object***):**

• *camera*: Refer to *#/definitions/camera*.

### **18.2. response (***json object***):**

• *result (integer)*

### **18.3. Example:**

#### **18.3.1. request:**

```
 PUT /api/camera
 {"camera": {"label": "C3", "grids": {"grid_2x2": 3}, "uri": "rtsp://192.168.86
.11:554/Streaming/Channels/101", "username": "user", "password": "a1b2c3d4"}}
```
#### **18.3.2. response:**

```
 200 OK
 Content-Type: application/json
 {"result": 2}
```
## **19.GET /api/camera/<n:int>**

Get camera definition for camera *n*

### **19.1. response (***json object***):**

• *result*: Refer to *#/definitions/camera*.

#### **19.2. Example:**

#### **19.2.1. request:**

**GET /api/camera/0**

#### **19.2.2. response:**

```
 200 OK
```
**Content-Type: application/json**

```
 {"result": {"username": "user", "password": "a1b2c3d4", "label": "C1", "uri":
"rtsp://192.168.86.10", "period": 0, "restart": 0, "lab_position": 0, "zoom": 0, "
props": {"latency": 0, "timeout": 0, "protocols": 0, "audio": 0}, "profiles": [],
"grids": {"grid_1x1": 0, "grid_2x2": 0, "grid_3x3": null, "grid_4x4": null}, "idx"
: 0}}
```
## **20.PUT /api/camera/<n:int>**

Update camera definition for camera *n*

## **20.1. request (***json object***):**

• *camera*: Refer to *#/definitions/camera*.

### **20.2. response (***json object***):**

• *result (integer)*

### **20.3. Example:**

#### **20.3.1. request:**

```
 PUT /api/camera/2
    {"camera": {"label": "NEW LABEL", "grids": {"grid_2x2": 2}, "uri": "rtsp://192
.168.86.10", "username": "user", "password": "a1b2c3d4"}}
```
#### **20.3.2. response:**

```
 200 OK
 Content-Type: application/json
 {"result": 2}
```
# **21.DELETE /api/camera/<n:int>**

Delete camera *n*

## **21.1. response (***json object***):**

- *result*
	- **Any of**
		- *integer*
		- *null*

#### **21.2. Example:**

**21.2.1. request: DELETE /api/camera/2**

```
21.2.2. response: 
 200 OK
 Content-Type: application/json
 {"result": 2}
```
# **22.GET /api/display**

Get current display resolution

## **22.1. response (***json object***):**

• *result (string)*

### **22.2. Example:**

**22.2.1. request:** 

**GET /api/display**

**22.2.2. response:** 

 **200 OK Content-Type: application/json** {"result": "1920x1080@60"}

## **23.GET /api/display/modes**

Get current resolutions supported by display

### **23.1. response (***json object***):**

- *result (array)*
	- **Items** *(string)*

#### **23.2. Example:**

#### **23.2.1. request:**

**GET /api/display/modes**

#### **23.2.2. response:**

#### **200 OK**

#### **Content-Type: application/json**

 {"result": ["640x480@73", "640x480@67", "640x480@60", "640x480@75", "720x480@6 0", "720x400@70", "720x576@50", "800x600@60", "800x600@75", "800x600@72", "800x600 @56", "832x624@75", "1024x768@70", "1024x768@75", "1024x768@60", "1280x720@50", "1 280x1024@75", "1280x960@60", "1280x720@60", "1280x1024@60", "1440x900@60", "1680x1 050@60", "1920x1080@50", "1920x2160@60", "1920x1080@60", "2560x1440@60", "3840x216 0@60", "3840x2160@24", "3840x2160@25", "3840x2160@30", "3840x2160@50"]}

# **24.GET /api/onvif/cameras**

Search network for available onvif cameras

## **24.1. response (***json object***):**

- *result (array)*
	- **Items** *(string)*

#### **24.2. Example:**

#### **24.2.1. request:**

**GET /api/onvif/cameras**

## **24.2.2. response:**

```
 200 OK
 Content-Type: application/json
 {"result": ["192.168.86.10", "192.168.86.11"]}
```
# **25.GET /api/onvif/profiles**

Query onvif cameras for available proifiles

#### **25.1. params:**

- *uri (string)*
- *username (string)*
- *password (string)*

### **25.2. response (***json object***):**

- *result (array)*
	- **Items**: Refer to *#/definitions/profile*.

#### **25.3. Example:**

#### **25.3.1. request:**

**GET /api/onvif/profiles?uri=192.168.86.10&username=user&password=a1b2c3d4**

#### **25.3.2. response:**

**200 OK**

#### **Content-Type: application/json**

 {"result": [{"name": "Multicast:mainStream", "codec": "H264", "res\_width": "19 20", "res height": "1080", "fps": "15", "uri": "rtsp://192.168.86.10:554/Streaming /Channels/101?transportmode=mcast&profile=Profile\_1"}, {"name": "Multicast:subStre am", "codec": "H264", "res\_width": "640", "res\_height": "480", "fps": "20", "uri": "rtsp://192.168.86.10:554/Streaming/Channels/102?transportmode=mcast&profile=Profi le\_2"}, {"name": "Unicast:mainStream", "codec": "H264", "res\_width": "1920", "res\_ height": "1080", "fps": "15", "uri": "rtsp://192.168.86.10:554/Streaming/Channels/ 101?transportmode=unicast&profile=Profile\_1"}, {"name": "Unicast:subStream", "code c": "H264", "res\_width": "640", "res\_height": "480", "fps": "20", "uri": "rtsp://1 92.168.86.10:554/Streaming/Channels/102?transportmode=unicast&profile=Profile\_2"}] }

## **26.GET /api/network/<iface>**

Get network configuration for *iface*

### **26.1. response (***json object***):**

• *result*: Refer to *#/definitions/network\_interface*.

#### **26.2. Example:**

#### **26.2.1. request:**

**GET /api/network/eth0**

#### **26.2.2. response:**

**200 OK**

**Content-Type: application/json**

 {"result": {"Enabled": **true**, "Type": "Wired", "DNS": "192.168.86.1", "NTP": "1 92.168.86.1", "IPv4": {"Netmask": "255.255.255.0", "Address": "192.168.86.221", "G ateway": "192.168.86.1", "Method": "static"}, "State": "ready", "Address": "CA:33: 6D:C6:FD:AD"}}

## **27.PUT /api/network/<iface>**

Set network configuration for *iface*

### **27.1. request (***json object***):**

• *config*: Refer to *#/definitions/network\_interface*.

### **27.2. response (***json object***):**

• *result*: *OK*.

### **27.3. Example:**

#### **27.3.1. request:**

```
 PUT /api/network/wlan0
```

```
 {"config":{"Enabled": true, "Connect": null, "AgentParams": [{"ssid":"localwif
i", "passphrase":"password"}]}}
```
#### **27.3.2. response:**

```
 200 OK
 Content-Type: application/json
 {"result": "OK"}
```
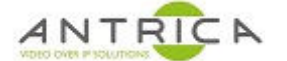

# **28.PUT /api/network/restart/<iface>**

Restart network interface *iface*

## **28.1. response (***json object***):**

• *result*: *OK*.

## **28.2. Example:**

#### **28.2.1. request:**

**PUT /api/network/restart/wlan0**

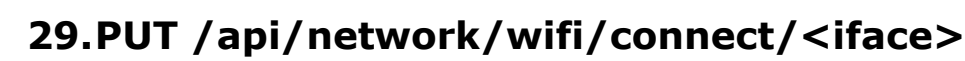

Attempt connection for interface *iface*

## **29.1. request (***json object***):**

• *connect (['string', 'null'])*

## **29.2. response (***json object***):**

• *result*: *OK*.

ANTRICA

### **29.3. Example:**

#### **29.3.1. request:**

```
 PUT /api/network/wifi/connect/wlan0
 {"connect": "localwifi"}
```
#### **29.3.2. response:**

```
 200 OK
 Content-Type: application/json
 {"result": "OK"}
```
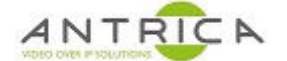

## **30.GET /api/network/wifi/scan**

Return available wifi networks

## **30.1. response (***json object***):**

- *result*
	- **Any of**
		- *object*: Cannot contain additional properties.
			- *wlan0 (array)*
				- **Items** *(object)*: Cannot contain additional properties.
					- *Name (string)*
					- *State*: Refer to *#/definitions/net\_state*.
					- *Strength (integer)*
					- *Security (array)*
						- **Items**: One of: *['none', 'wep', 'psk', 'ieee8021x', 'wps']*.

• *null*

#### **30.2. Example:**

**30.2.1. request:** 

**GET /api/network/wifi/scan**

**30.2.2. response:** 

```
 200 OK
```
**Content-Type: application/json**

```
 {"result": {"wlan0": [{"Name": "localwifi", "State": "ready", "Strength": 49,
"Security": ["psk"]}]}}
```
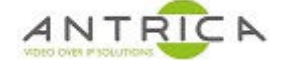

## **31.GET /api/system/info**

Get sytem info

## **31.1. response (***json object***):**

- *result (object)*: Can contain additional properties.
	- *cpu (object)*: Cannot contain additional properties.
		- *temp (number)*
	- *date (string)*
	- *version (object)*: Cannot contain additional properties.
		- *SW\_VERSION (string)*
		- *IMAGE\_BUILD\_DATE (string)*
		- *HW\_REVISION (string)*

### **31.2. Example:**

#### **31.2.1. request:**

**GET /api/system/info**

#### **31.2.2. response:**

**200 OK**

#### **Content-Type: application/json**

 {"result": {"version": {"SW\_VERSION": "spotbox 3.1.3", "IMAGE\_BUILD\_DATE": "We d 3 Aug 23:25:20 BST 2022", "HW\_REVISION": "spotbox rk3566-pc"}, "sn": "", "sys": {"cpu\_temp": 37.777, "gpu\_temp": 38.888, "boot\_time": "15-09-2022 09:11:31", "cpu\_ freq": 1608.0, "mem": 35.1, "cpu\_times": 9.6}, "date": "Thu Sep 15 17:08:47 2022"} }

# **32.PUT /api/system/reboot**

reboot device

## **32.1. response (***json object***):**

• *result*: *OK*.

## **32.2. Example:**

**32.2.1. request:** 

**PUT /api/system/reboot**

# **33.PUT /api/system/restart**

restart spotbox application

## **33.1. response (***json object***):**

• *result*: *OK*.

## **33.2. Example:**

**33.2.1. request:** 

**PUT /api/system/restart**

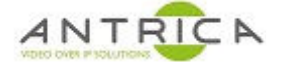

## **34.PUT /api/system/factoryreset**

Reset device to factory defaults

## **34.1. response (***json object***):**

• *result*: *OK*.

## **34.2. Example:**

#### **34.2.1. request:**

**PUT /api/system/factoryreset**

# **35.PUT /api/system/user**

Update login password for admin

## **35.1. request (***json object***):**

- *user (object)*: Cannot contain additional properties.
	- *username (string)*
	- *password (string)*

## **35.2. response (***json object***):**

• *result*: *OK*.

### **35.3. Example:**

#### **35.3.1. request:**

```
 PUT /api/system/user
 {"user": {"username": "admin", "password": "admin"}}
```
#### **35.3.2. response:**

```
 200 OK
 Content-Type: application/json
 {"result": "OK"}
```
# **36.GET /api/system/config**

Get current system configuration

## **36.1. response (***json object***):**

- *result (object)*: Cannot contain additional properties.
	- *cameras (array)*
		- **Items**: Refer to *#/definitions/camera*.
	- *network (object)*: Cannot contain additional properties.
		- *eth0*: Refer to *#/definitions/network\_interface*.
		- *wlan0*: Refer to *#/definitions/network\_interface*.
		- *lo0*: Refer to *#/definitions/network\_interface*.
	- *display (string)*
	- *default\_view*: Refer to *#/definitions/default\_view*.
	- *grid\_font*: Refer to *#/definitions/grid\_font*.
	- *https\_enable (boolean)*
	- *user\_config (object)*
	- *rtsp\_svr*: Refer to *#/definitions/rtsp\_svr*.
	- *web\_ui*: Refer to *#/definitions/web\_ui*.

### **36.2. Example:**

#### **36.2.1. request:**

**GET /api/system/config**

#### **36.2.2. response:**

**200 OK**

#### **Content-Type: application/json**

 {"result": {"cameras": [{"username": "user", "password": "a1b2c3d4", "label": "C1", "uri": "rtsp://192.168.86.10", "period": 0, "restart": 0, "lab\_position": 0, "zoom": 0, "props": {"latency": 0, "timeout": 0, "protocols": 0, "audio": 0}, "pro files": [], "grids": {"grid\_1x1": 0, "grid\_2x2": 0, "grid\_3x3": **null**, "grid\_4x4": **null**}, "idx": 0}, {"username": "user", "password": "a1b2c3d4", "label": "C2", "uri ": "rtsp://192.168.86.11:554/Streaming/Channels/101", "period": 0, "restart": 0, " lab\_position": 0, "zoom": 0, "props": {"latency": 0, "timeout": 0, "protocols": 0, "audio": 0}, "profiles": [], "grids": {"grid\_1x1": **null**, "grid\_2x2": 1, "grid\_3x3" : **null**, "grid\_4x4": **null**}, "idx": 1}], "network": {"eth0": {"Enabled": **true**, "Type ": "Wired", "DNS": "192.168.86.1", "NTP": "192.168.86.1", "IPv4": {"Method": "stat ic", "Address": "192.168.86.221", "Gateway": "192.168.86.1", "Netmask": "255.255.2 55.0"}}, "wlan0": {"Enabled": **true**, "Type": "WiFi", "DNS": "192.168.0.1", "NTP": " 192.168.0.1", "IPv4": {"Method": "dhcp"}, "AgentParams": [{"ssid": "localwifi", "p assphrase": "password"}], "Connect": **null**}, "lo0": {"Type": "Loopback"}}, "display ": "1920x1080", "default\_view": {"mode": "grid\_1x1"}, "grid\_font": {"fullscreen": "s", "grid\_1x1": "s", "grid\_2x2": "s", "grid\_3x3": "s", "grid\_4x4": "s"}, "user\_co nfig": {"location": "Bristol"}, "web\_ui": {"iface": "eth0", "host": "0.0.0.0", "ht tps\_enable": **false**, "https\_port": 443, "http\_port": 80}}}

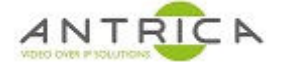

# **37.PUT /api/system/config**

Update current system configuration (requires restart to apply)

## **37.1. request (***json object***):**

- *config (object)*: Cannot contain additional properties.
	- *cameras (array)*
		- **Items**: Refer to *#/definitions/camera*.
	- *network (object)*: Cannot contain additional properties.
		- *eth0*: Refer to *#/definitions/network\_interface*.
		- *wlan0*: Refer to *#/definitions/network\_interface*.
		- *lo0*: Refer to *#/definitions/network\_interface*.
	- *display (string)*
	- *default\_view*: Refer to *#/definitions/default\_view*.
	- *grid\_font*: Refer to *#/definitions/grid\_font*.
	- *https\_enable (boolean)*
	- *user\_config (object)*
	- *rtsp\_svr*: Refer to *#/definitions/rtsp\_svr*.
	- *web\_ui*: Refer to *#/definitions/web\_ui*.

### **37.2. response (***json object***):**

• *result*: *OK*.

### **37.3. Example:**

### **37.3.1. request:**

```
 PUT /api/system/config
 {"config": {"user_config": {"location": "Bristol"}}}
```
### **37.3.2. response:**

```
 200 OK
 Content-Type: application/json
 {"result": "OK"}
```
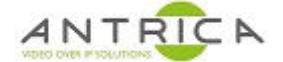

## **38.POST /api/system/config**

Update system configuration from a file (requires restart to apply)

## **38.1. request (Multipart-Encoded JSON File):**

- *config (object)*: Cannot contain additional properties.
	- *cameras (array)*
		- **Items**: Refer to *#/definitions/camera*.
	- *network (object)*: Cannot contain additional properties.
		- *eth0*: Refer to *#/definitions/network\_interface*.
		- *wlan0*: Refer to *#/definitions/network\_interface*.
		- *lo0*: Refer to *#/definitions/network\_interface*.
	- *display (string)*
	- *default\_view*: Refer to *#/definitions/default\_view*.
	- *grid\_font*: Refer to *#/definitions/grid\_font*.
	- *https\_enable (boolean)*
	- *user\_config (object)*
	- *rtsp\_svr*: Refer to *#/definitions/rtsp\_svr*.
	- *web\_ui*: Refer to *#/definitions/web\_ui*.

### **38.2. response (***json object***):**

• *result*: *OK*.

### **38.3. Example:**

**38.3.1. request:** 

{ "files" : { "file": "<binary...data>"}}

#### **38.3.2. response:**

 **200 OK Content-Type: application/json**

# **39.DELETE /api/system/ssl**

Delete current ssl certificate and key

## **39.1. response (***json object***):**

• *result*: *OK*.

## **39.2. Example:**

**39.2.1. request:** 

**DELETE /api/system/ssl**

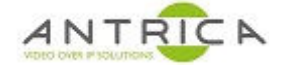

# **40.POST /api/system/ssl/key**

Load new ssl key from file

## **40.1. request (Multipart-Encoded File):**

- **40.2. response (***json object***):**
- *result*: *OK*.

## **40.3. Example:**

**40.3.1. request:** 

**POST /api/system/ssl/key**

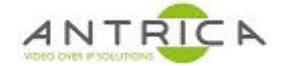

# **41.POST /api/system/ssl/cert**

Load new ssl certificate from file

## **41.1. request (Multipart-Encoded File):**

- **41.2. response (***json object***):**
- *result*: *OK*.

## **41.3. Example:**

**41.3.1. request:** 

**POST /api/system/ssl/cert**

## **42.Definitions**

### **42.1. profile**

- *object*: Cannot contain additional properties.
	- *uri (string)*
	- *name (string)*
	- *codec (string)*
	- *res\_width (string)*
	- *res\_height (string)*
	- *fps (string)*
	- *enabled (boolean)* ## view
- *object*: Cannot contain additional properties.
	- *grid (string)*
	- *cameras (array)*
		- **Items** *(object)*: Cannot contain additional properties.
			- *camera (integer)*
			- *profile (['integer', 'null'])* ## camera
- *object*: Cannot contain additional properties.
	- *grids (object)*: Cannot contain additional properties.
		- *fullscreen (['integer', 'null'])*
		- *grid\_1x1 (['integer', 'null'])*
		- *grid\_2x2 (['integer', 'null'])*
		- *grid\_3x3 (['integer', 'null'])*
		- *grid\_4x4 (['integer', 'null'])*
	- *label (string)*
	- *username (string)*
	- *password (string)*
	- *uri (string)*
	- *period (integer)*
	- *restart (integer)*
	- *lab\_position (integer)*
	- *view (['integer', 'null'])*
	- *props (object)*: Cannot contain additional properties.
		- *audio (integer)*
		- *latency (integer)*
		- *timeout (integer)*
		- *protocols (integer)*
		- *drop\_on\_latency (integer)*
		- *debug (integer)*
	- *zoom (integer)*
	- *onvif (boolean)*
	- *profiles (array)*
		- **Items**: Refer to *#/definitions/profile*.
		- *idx (integer)*: Minimum: *0*. ## net\_state

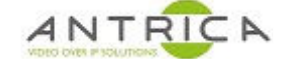

- : One of: *['idle', 'failure', 'association', 'configuration', 'ready', 'disconnect', 'offline', 'online']*. ## network\_interface
- *object*: Cannot contain additional properties.
	- *Available (boolean)*
	- *Enabled (boolean)*
	- *Type*: One of: *['Wired', 'Loopback', 'WiFi']*.
	- *State*: Refer to *#/definitions/net\_state*.
	- *AgentParams (array)*
		- **Items** *(object)*: Cannot contain additional properties.
			- *name (['string', 'null'])*
			- *ssid (['string', 'null'])*
			- *identity (['string', 'null'])*
			- *passphrase (['string', 'null'])*
			- *wpspin (['string', 'null'])*
	- *Connect (['string', 'null'])*
	- *Address (['string', 'null'])*
	- *DNS*
		- **Any of**
			- *string*: *ipv4*
			- *string*: Maxlength: *0*
	- *NTP*
		- **Any of**
			- *string*: *ipv4*
			- *string*: Maxlength: *0*
	- *IPv4 (object)*: Cannot contain additional properties.
		- *Method*: One of: *['manual', 'dhcp', 'static']*.
		- *Netmask*
			- **Any of**
				- *string*: *ipv4*
				- *string*: Maxlength: *0*
		- *Address*
			- **Any of**
				- *string*: *ipv4*
				- *string*: Maxlength: *0*
		- *Gateway*
			- **Any of**
				- *string*: *ipv4*
				- *string*: Maxlength: *0*
	- *Method (string)*: *Deprecated*
	- *Netmask (string)*: *Deprecated*
		- *Gateway (string)*: *Deprecated* ## grid\_modes
- : One of: *['fullscreen', 'grid\_1x1', 'grid\_2x2', 'grid\_3x3', 'grid\_4x4']*. ## grid\_font
- *object*: Cannot contain additional properties.

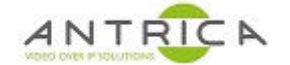

- *fullscreen*: One of: *['s', 'm', 'l']*.
- *grid\_1x1*: One of: *['s', 'm', 'l']*.
- *grid\_2x2*: One of: *['s', 'm', 'l']*.
- *grid\_3x3*: One of: *['s', 'm', 'l']*.
- *grid\_4x4*: One of: *['s', 'm', 'l']*. ## default\_view
- *object*: Cannot contain additional properties.
	- *mode*: Refer to *#/definitions/grid\_modes*.
	- *camera (integer)* ## web\_ui
- *object*: Cannot contain additional properties.
	- *iface*: *eth0*.
	- *host*
		- **Any of**
			- *string*: *ipv4*
				- *string*: Maxlength: *0*
	- *https\_enable (boolean)*
	- *https\_port (integer)*: Minimum: *0*.
	- *http\_port (integer)*: Minimum: *0*. ## rtsp\_stream
- *object*: Cannot contain additional properties.
	- *name (string)*
	- *enc\_props (object)*: Cannot contain additional properties.
		- *bps (integer)*
		- *profile*: One of: *['baseline', 'main', 'high']*.
		- *width (integer)*
		- *height (integer)*
		- *gop (integer)*
		- *rc-mode*: One of: *['cbr', 'vbr']*.
	- *framerate (integer)*
	- *transport*: One of: *['UNICAST', 'MCAST', 'UDP', 'TCP', 'ANY']*.
	- *stream\_address (object)*: Cannot contain additional properties.
		- *address*
			- **Any of**
				- *string*: *ipv4*
				- *string*: Maxlength: *0*
		- *port (integer)*
		- *ttl (integer)* ## rtsp\_svr
- *object*: Cannot contain additional properties.
	- *available (boolean)*
	- *enabled (boolean)*
	- *onvif (boolean)*
	- *port (integer)*
	- *username (['string', 'null'])*
	- *password (['string', 'null'])*
	- *streams (array)*

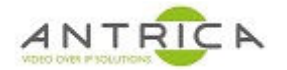

• **Items**: Refer to *#/definitions/rtsp\_stream*.